## **Feuille de position du Brevet Informatique et Internet lycée dans OBII version 4**validée le 20 avril 2012

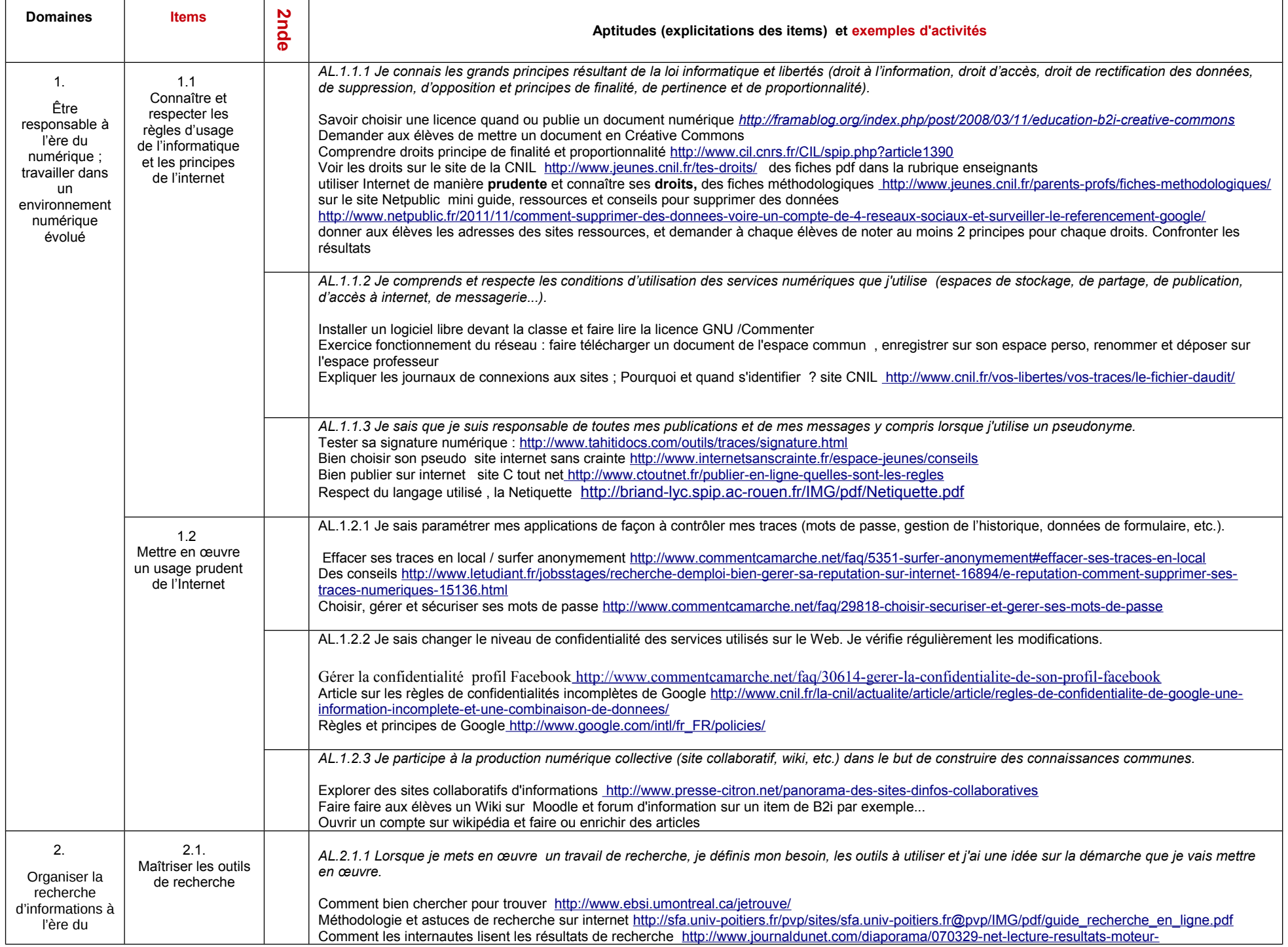

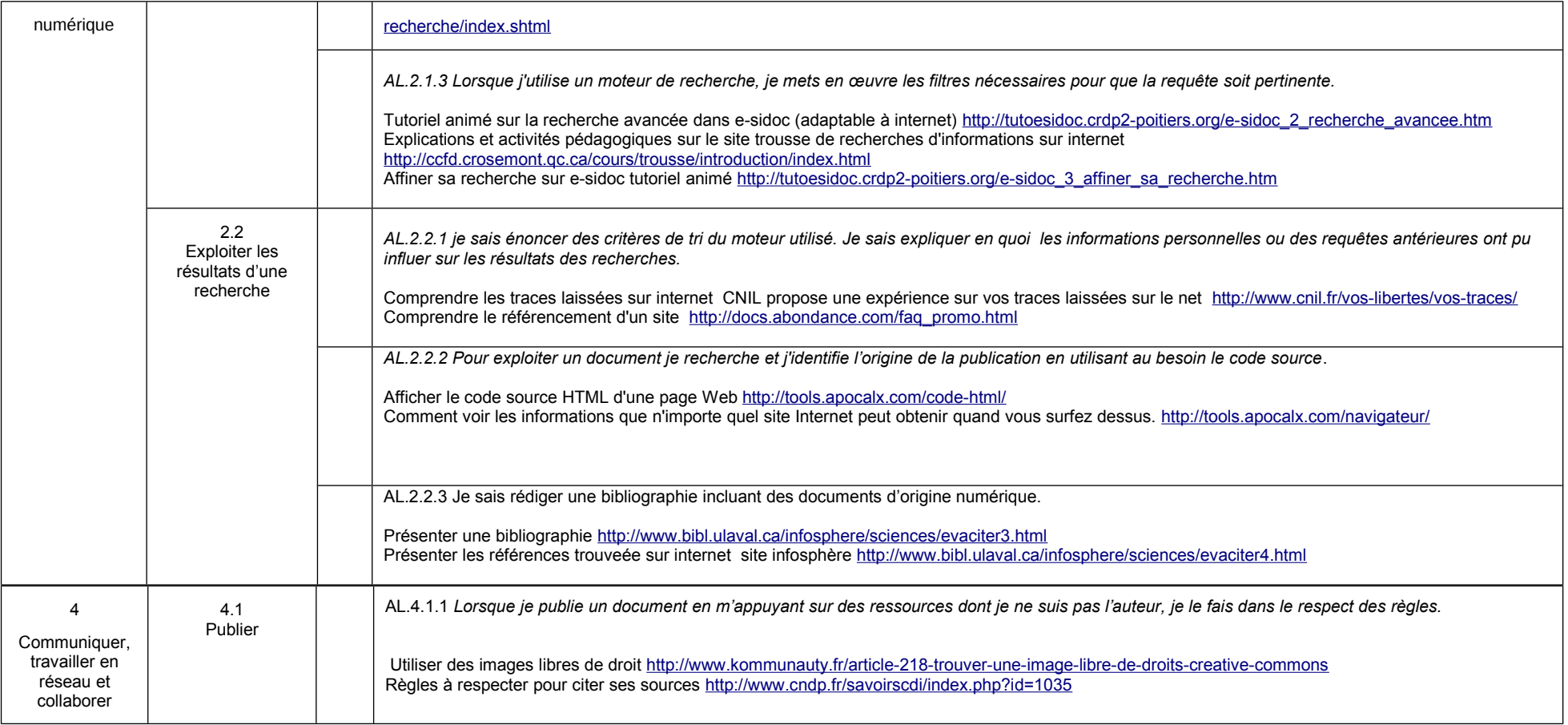